## Getting started with NetBenefits®

Setup is easy and secure.

No matter where you are in planning for your financial future, Fidelity NetBenefits® is a great place to start. It's your one-stop online resource, designed so you can quickly and easily set up, monitor, and manage your retirement account.

- Go to **www.netbenefits.com**.
- Click the Register Now link.
- Follow the instructions to set up your username and password.

## Already established a username and password with Fidelity?

- Have you used NetBenefits at a previous employer?
- Do you have any other personal accounts with Fidelity?

If so, you can use the same login information (username and password) from those accounts to access NetBenefits. If you have forgotten your login information, click the *Having Trouble with Your Username or Password?* link.

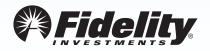